# EA Directory User Guide - Web

**Foreign Manpower Management Division** 

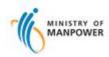

Access EA & Personnel Search

Navigation: https://services.mom.gov.sg/eadirectory/

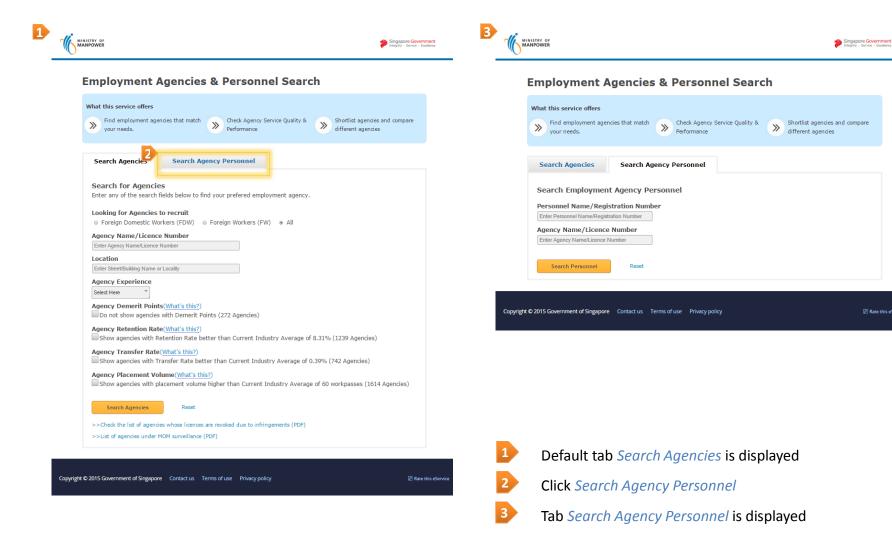

Rate this eSer

**Search Agencies Page** 

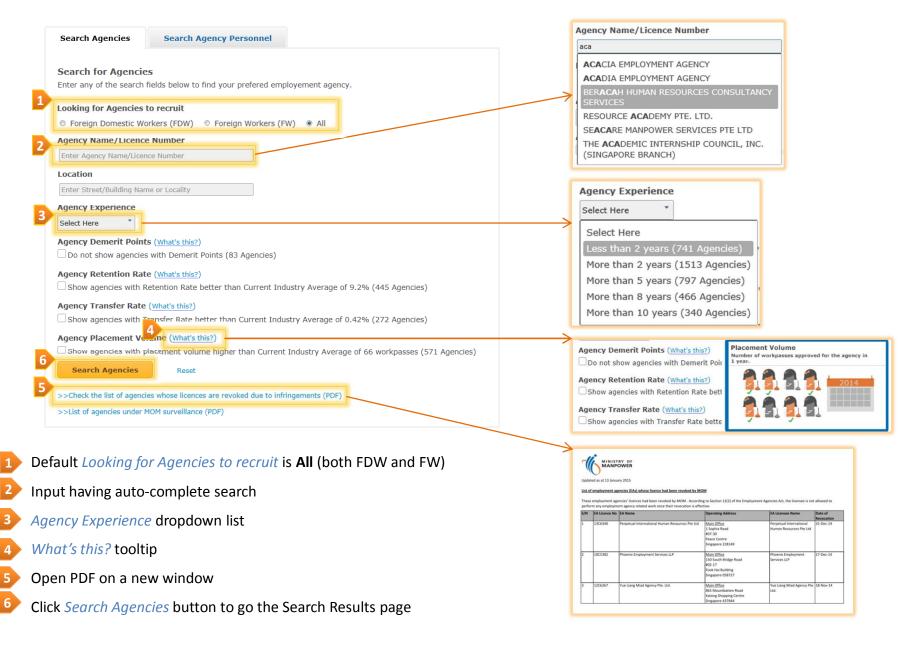

**Search Agencies Result Page** 

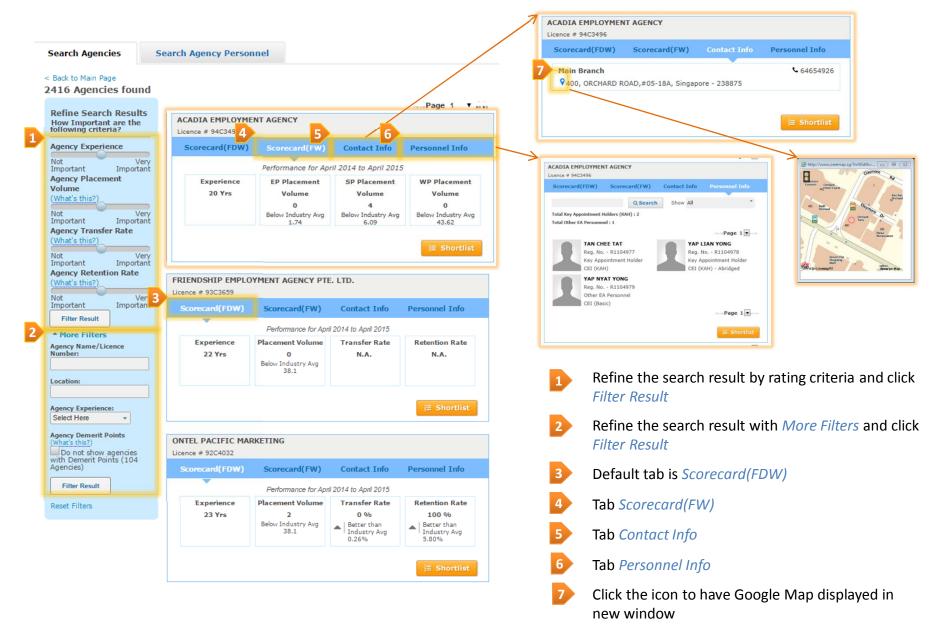

#### **Shortlist Agencies**

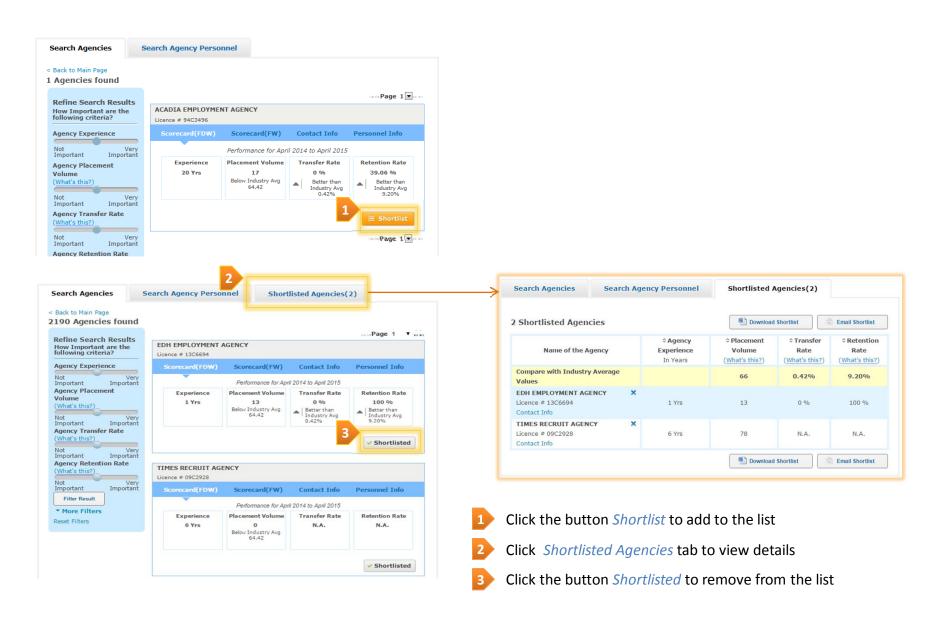

**Shortlisted Agencies Page** 

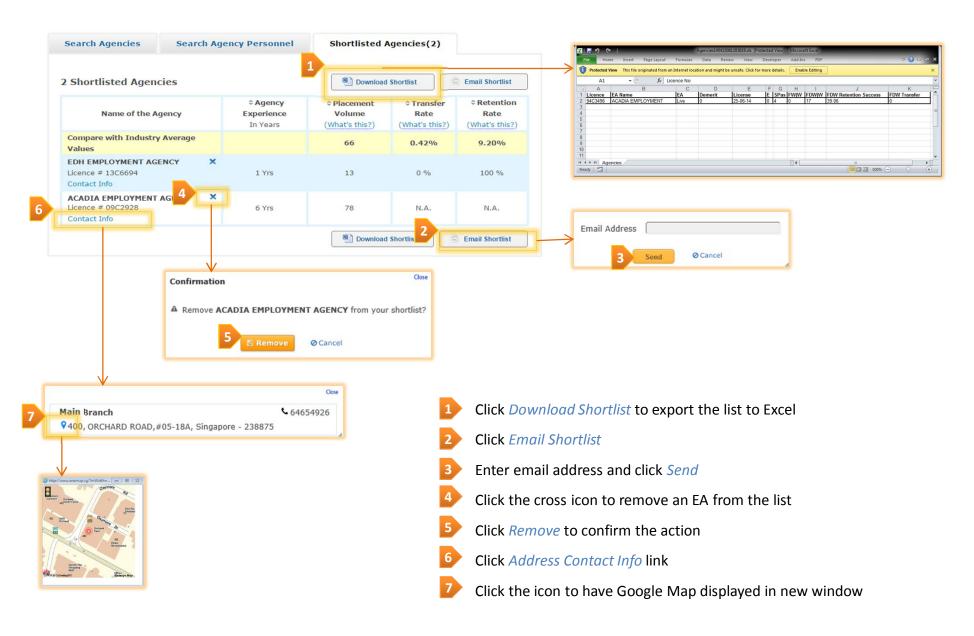

**Search Agency Personnel** 

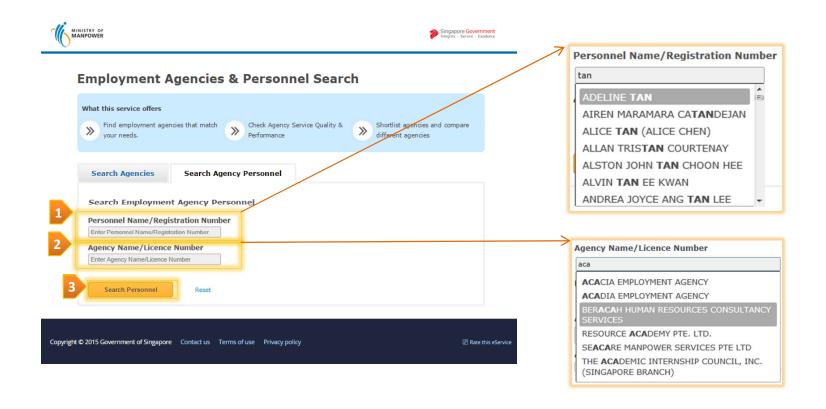

- Search Personnel Name/Registration Number auto-complete
- Search Agency Name/Licence Number auto-complete
- 3 Click Search Personnel

Search Agency Personnel

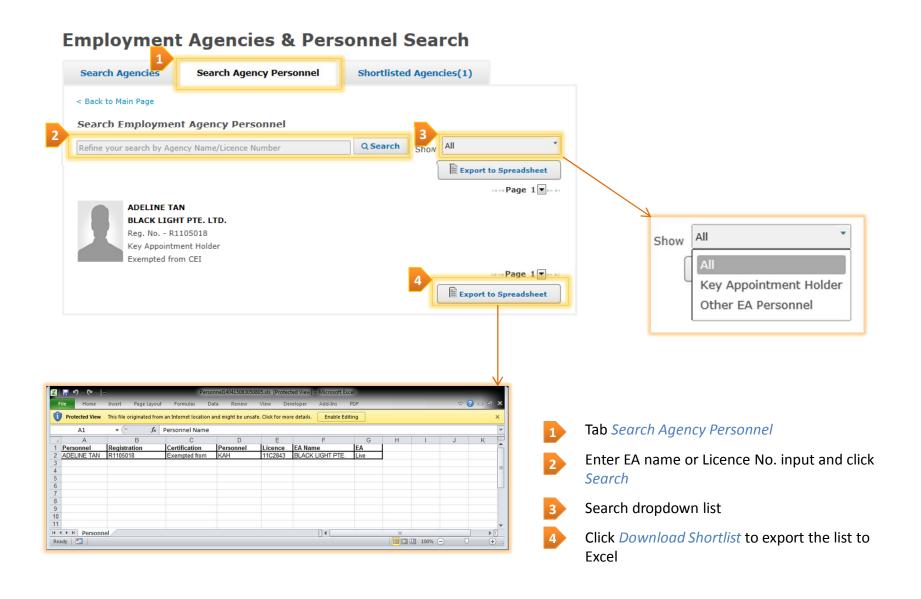